## **2.9.1 Nutzungs- und Zugriffsbedingungen in der GDI-DE (ohne INSPIRE) (useConstraints)**

## **Stand: 01.04.2022**

Basis ist das Dokument "Architektur der Geodateninfrastruktur Deutschland - Konventionen zu Metadaten" in der Version 2.1.0 vom 31.03.2022.

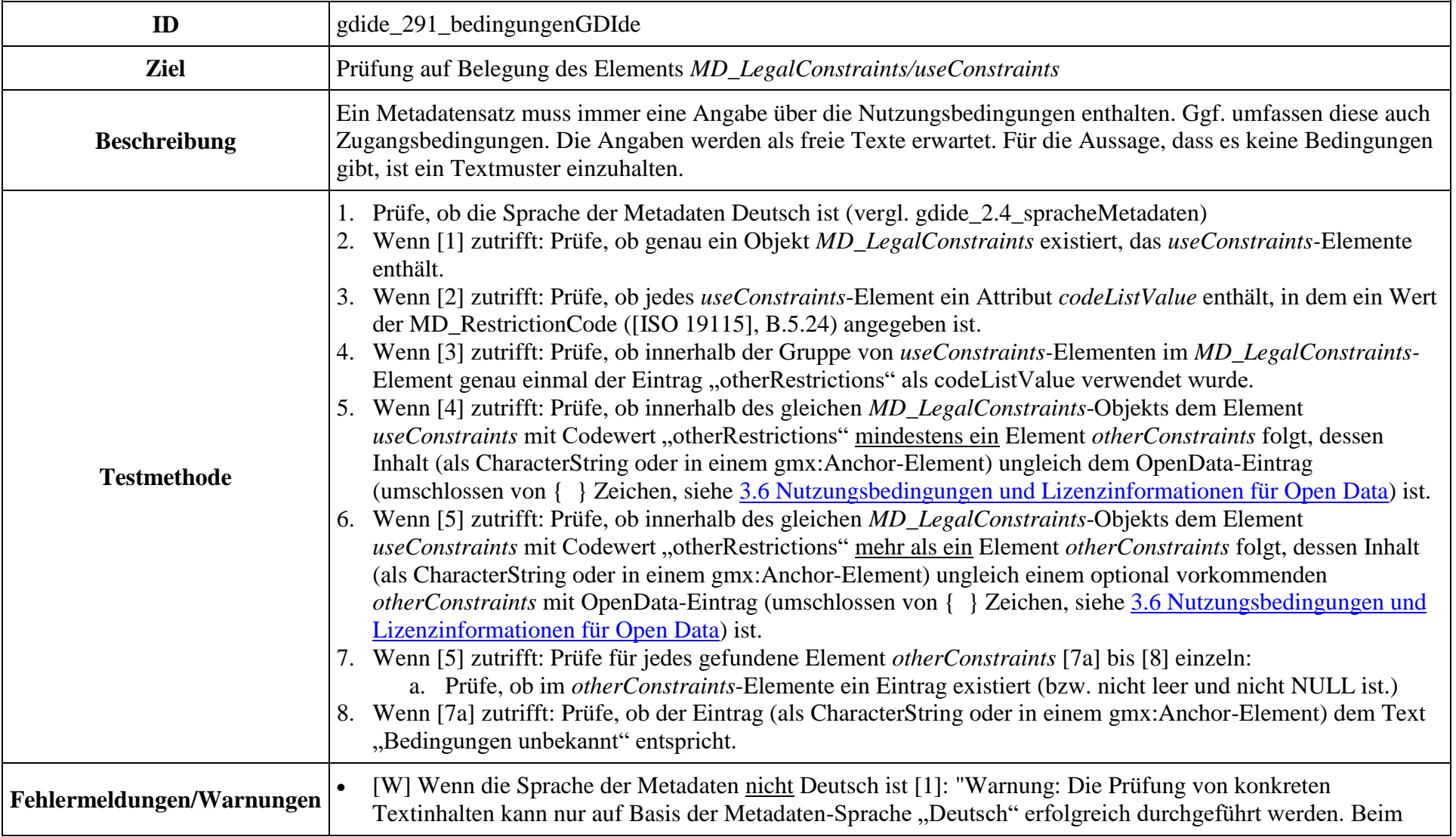

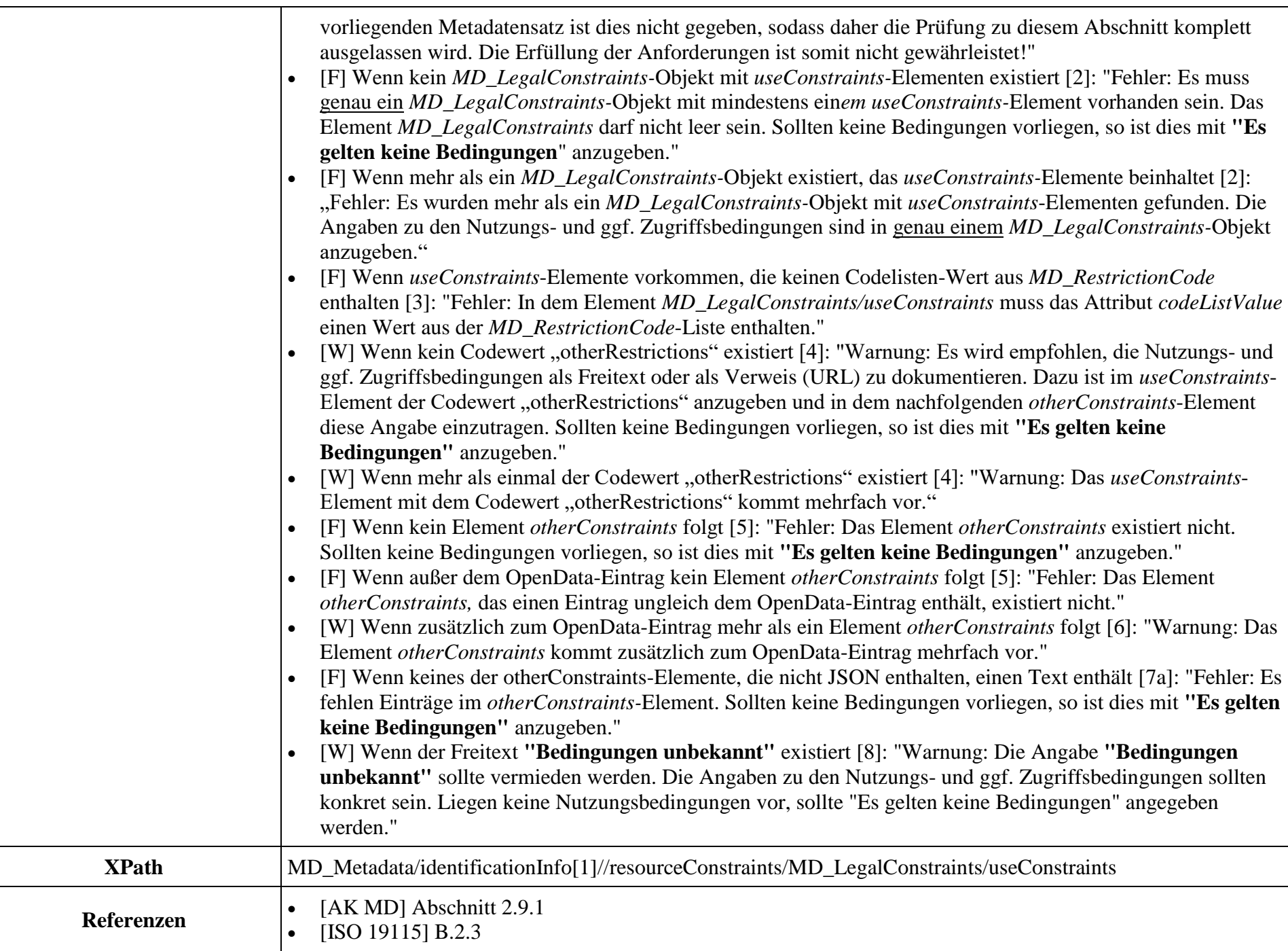

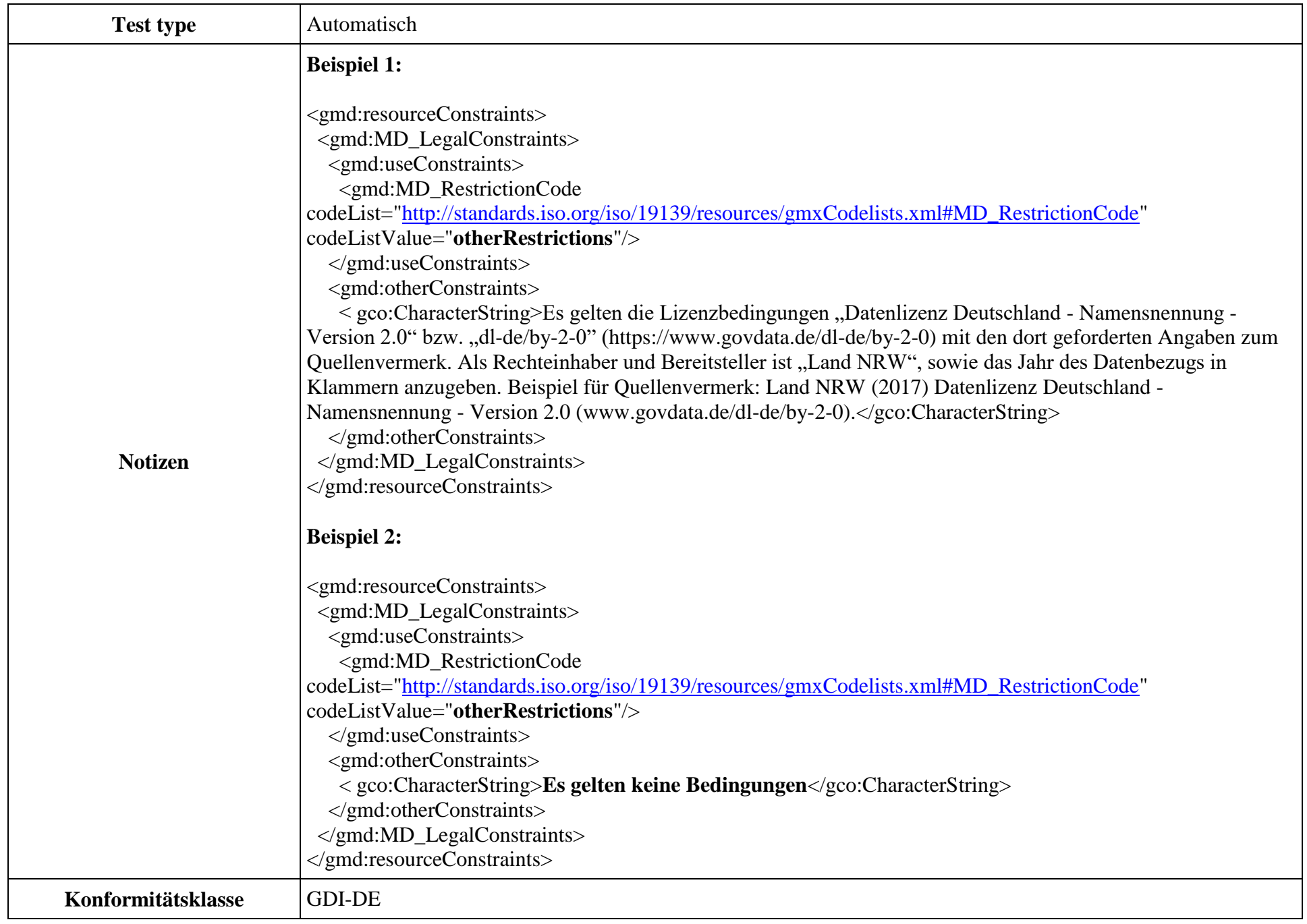